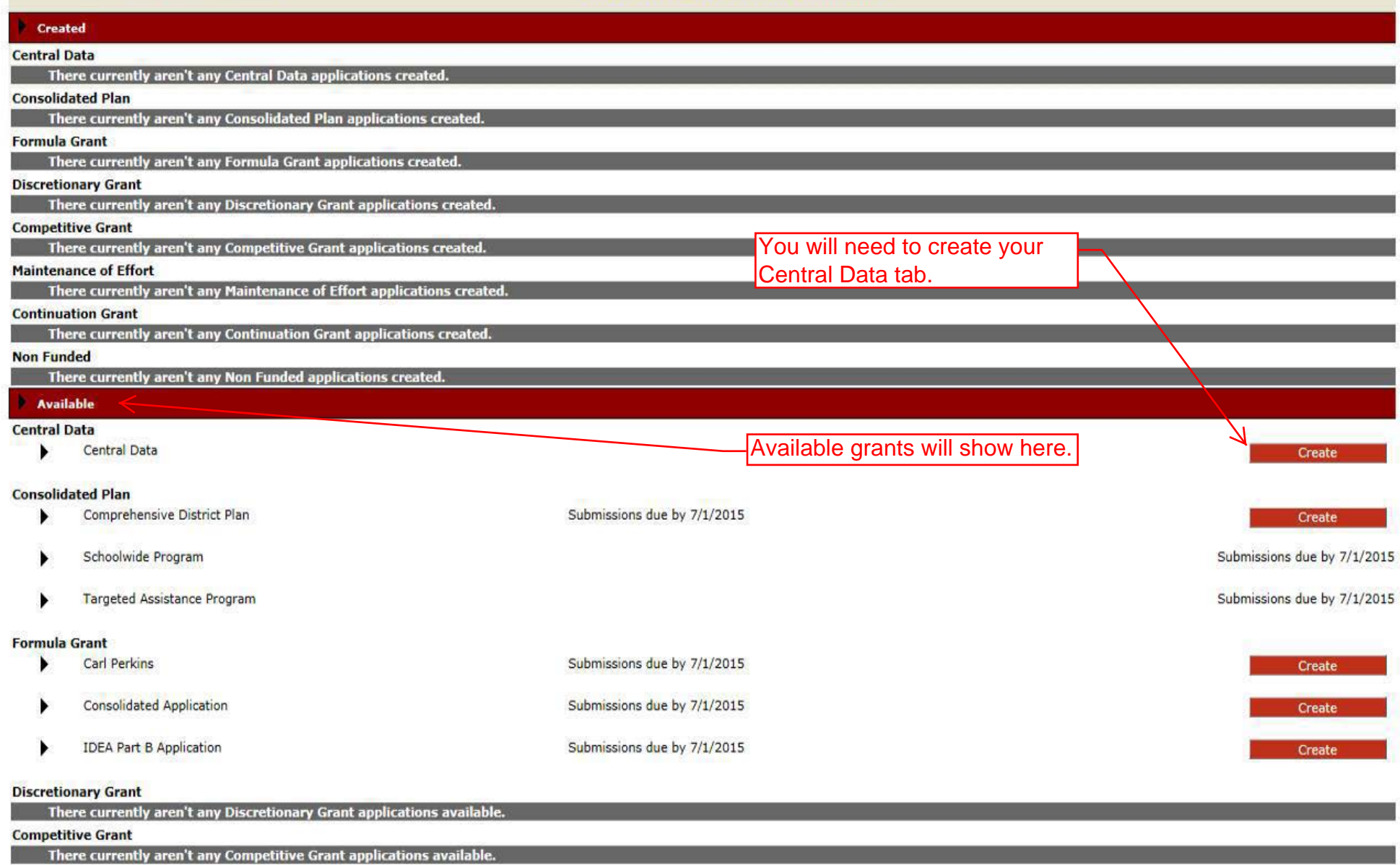

# Maintenance of Effort

**There currently aren't any Maintenance of Effort applications available.** 

Continuation Grant

There currently aren't any Continuation Grant applications available.

# Non Funded

**There currently aren't any Non Funded applications available.** 

LOCAL user ID: DistrictAdmin Representative ()

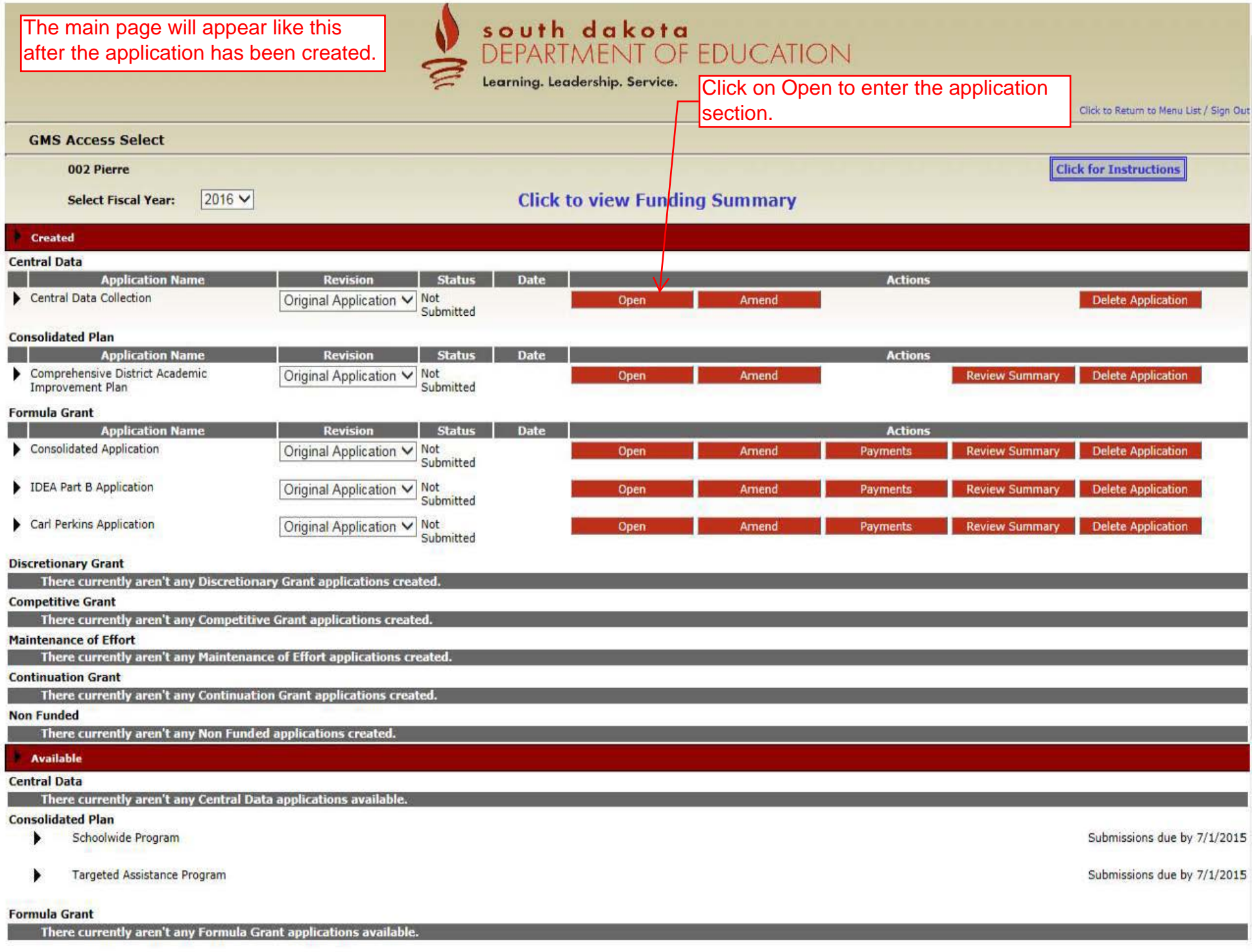

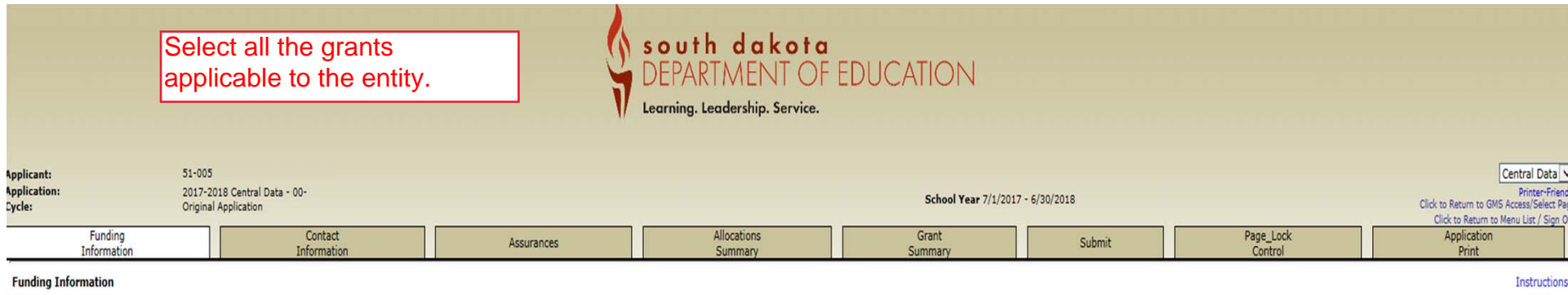

Select the programs below that you will be accepting funding for the upcoming year. You will be required to provide contact information and agree to assurances for these programs. You will also be completing a separate app

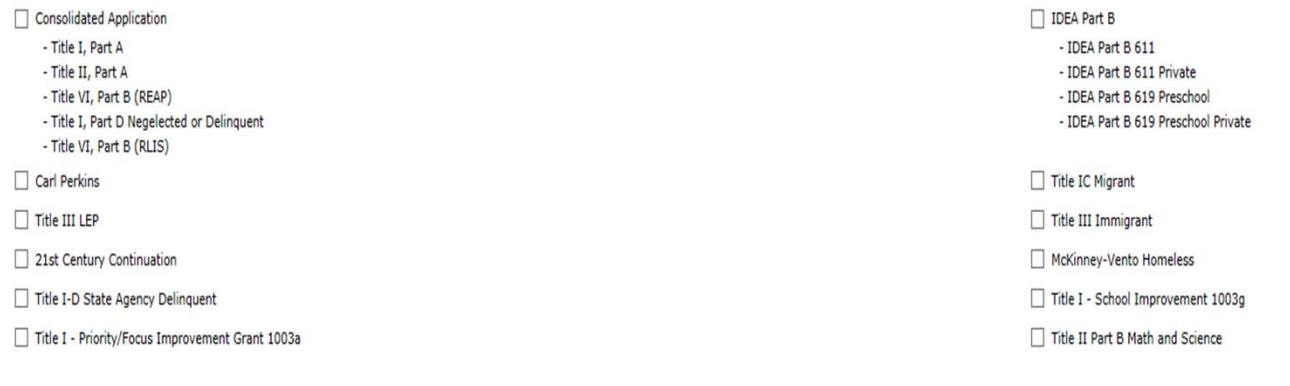

LOCAL user ID.

For additional information please contact the South Dakota Department of Education Contact Us

Save Page

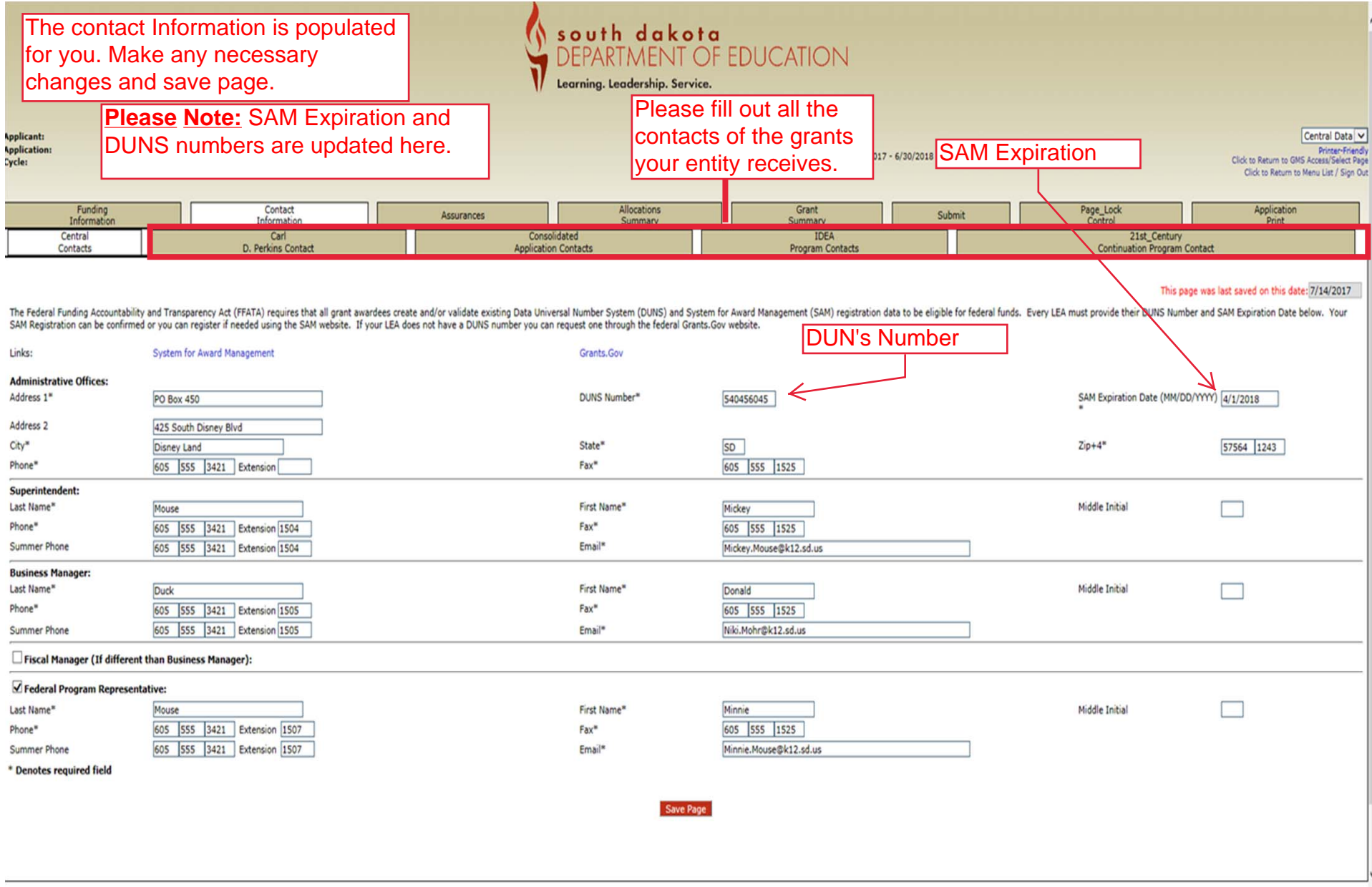

# Read through the assurances, check the box stating you agree and save nage

South dakota

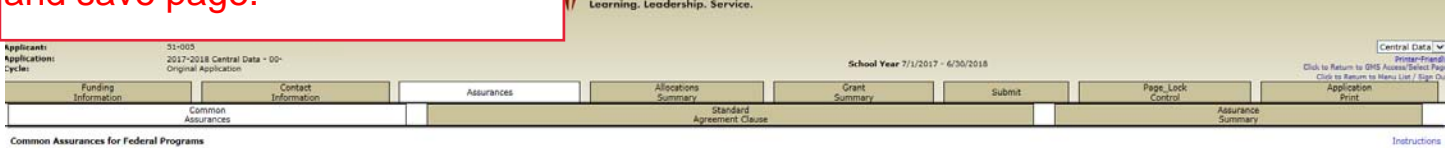

 $\Box$ By checking this box and saving the page, the applicant hereby certifies that he/she has read, understood and will comply with the attestations and assurances listed below, as applicable to the program(s) for which funding

th legal entity, district, cooperative, or agency MUST agree to all of the attestation and assurance statements listed below prior to being able to submit their application for funds to the South Dakota Department of

- duceton (SOOOE).<br>1. A coordine with South Dakota state law regarding grant agreements, I attest that:<br>2. An effective interact policy is entired with the receipent's or ude-regards organization; and is displayed immediatel
- 

Completion of this form is not an application for funds and does not obligate the applicant or SDE for the programs. This page consolidates the common assurances required by federal law that apply to the federal programs l

# General Assurances<br>The local educa

- 
- 
- 
- al Assurances<br>The local discussion agency (LEA) hereby assures the South Dakisia Department of Education that:<br>Each program will be administered in accordance with all applicible statutes, regulations, program plans, and a
- 
- $\overline{\tau}$
- percet unity and a statement of the statement of each such proprint conducted by or for the State educational agency, the Secretary, or diter Federal difficials.<br>The applicant will use and controlled a statement of the Sta
- ore the application w<br>Ids will be used to in Funds will be used to increase the level of State, local, and other non-Federal funds that would, in the absence of federal funds, be made available, and in no case supplant, such State, local, and other non-Federal funds.

 $10.$ 

# Pro-Children Act of 1994 Ass

I hereby advaniedge that the LEA of which I am the authorized representative, has adopted the provisions of the Pro-Children Act of 1994. The Pro-Children Act requires that smoking not be permitted in any indoor facility u

Gun Free Schools Act Assurance<br>I hereby admowledge that the LEA, of which I am the authorized representative, has adopted a Gun Free Policy that is in compliance with SDCL 13-32-4.

## **Child Internet Protection Act**

I hereby certify that the LEA will comply with the Child Internet Protection Act.

stitutionally Protected Prayer in Public Schools Certification<br>1 hereby certify that the LEA, of which I am the authorized representative, has no policy that prevents, or otherwise denies participation in, stitutionally protected prayer in its public elementary and secondary schools As a codition of the interfactual and the intermy and Secondary iduction at (ISSA) of 1985, as incredibly because in the indiate interfact in the interfact interfactual interfactual interfactual interfactual interfactual i

- 
- LOBIXING<br>As required by Section 1352, Tole 31 of the U.S. Code, and Implemented at 3 OR Part B.), for person antering into a prant or coopensive systematic or \$100,000, as defined at 34 OR Part R2, Section 82.150, the appl
	-

# DEBARMENT, SUSPENSION, AND OTHER RESPONSIBILITY MATTERS<br>As required by Executive Order 12549. Debarment and Suspension and imm

emented at 34 CFR Part 65. For prospective participants in primary covered transactions, as defined at 34 CFR Part 85, Sections 85,105 and 85,110 +

The applicant certifies that it and its principals:

The applicant certifies that it and its principals:<br>(a) are not present certifies that its proposed for debarment, declared ineighbe, or voluntarily excluded from covered transactions by any federal department or agency;<br>(

### **DRUG-FREE WORKPLACE**

 $B<sub>c</sub>$ 

- 
- -
	-
	-
	-
	-
	-

- **G-REE WORKPLACE**<br>
(a) Publishing a substitute the control of all 2003, and income to the end from the control of the property of the control of the control of the control of the control of the control of the control of th
	-
	-
- 

- ASSURANCES \_NON-CONSTRUCTION PROGRAMS<br>Assumed and these assumes may not be applicant to your preject or program,<br>As the duly authorized representative of the applicant and the institutional, managerial and financial coaphi
	-
	-
	- 5. Will comply with the fleeparammental fersions and 1970 (41 U.S.C. 473-4733), when involved in and the Divisions for energy intervention of the Balancher of the Divisions of the Balancher Present involved in a papel int
	-
- 
- 
- 
- 
- 
- Existenced Species Act of 1973, as amedies, (P.L. 99-205).<br>12. Will comply with the Lash estimates, (PL. 99-205). U.S.C. 1721 et seq.) related to protecting components or potential components of the national will and sceni
- 
- 
- 
- 

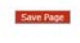

For additional information please contact the South Dakota Department of Education

## **south dakota**<br>DEPARTMENT OF EDUCATION<br>tearning. teadership, Service. 的 ۶

School Year 7/1/2017 - 6/30/20

Central Data

o uns Access Select<br>Im to Menu List / Sig

# **Standard Agreement Clause**

cking this box and saving the page, the applicant hereby certifies that he/she has read, understood and will comply with the attestations and assurances listed below, as applicable to the program(s) for which funding is re  $\Box$ 

### **AUDITOR REQUIRED CLAUSES** A.

 $\mathbf{1}$ 

RISK ASSESSMENT, MONITORING AND REMEDIES:<br>Risk assessments will be operator submetable be revise forcide, Sub-Recipient agrees to allow the State to montor Sub-Recipient to ensure compliance with program requirements, to i

other information recent propositions and accounts that is a proposition of the these special to abree-ser period, the ecosts must be recent and all dispation, climate a schedule and of the first and of the first and infor

 $\overline{\mathbf{3}}$ 

ted in accordance with 2 CFR Part 200, Subpart F-Audit Requirements, by an auditor approved by the Auditor General to perform the audit. On contin<br>Department of recidenties with **AUDIT REQUIREMENTS:**<br>If Sub-Recipient expends \$750,000 or more in federal awards during the Sub-Recipient's fiscal year, the Sub-Recipient must have an audit co<br>Auditor General's approval should be obtained annually. Appr

f to:<br>partment of Legislative Audit<br>apartment of Legislative Audit<br>- 4237 South Chapelle<br>Perre, SD 57581-5070<br>Perre, SD 57581-5070<br>Perre is accordance with generally accepted governmental audding standards. The audits may

If the Sub-Recipient expends less than \$750,000 during any Sub-Recipient fiscal year, the State may perform a more limited program or performance audit related to the completion of the Agreement colects, the elablifty of s

resoveo.<br>The Sub-Recipient shall be responsible for payment of any and all audit exceptions which are identified by the State. The State may conduct an agreed upon procedures enpagement as an audit strategy. The Sub-Recipi asseron on a State.<br>Nowled althought condition of the Agreement, the cooperative audit resolution process applies, as appropriate. The books and records of the Sub-Recipient must be made available if needed and upon reques

# **South Dakota Department of Education**<br>Office of Grants Management

# 800 Governors Drive<br>Pierre, SD 57501-2294

Pierre. SD 57501-2294<br>SUPARECIPTER ATTENTATION:<br>A) A conflict directed policines attents to the following requirements as set forth in SDCL § 1-56-10:<br>A) A conflict directed policy is enforced within the recipient's or sub and accounts nurser represents that any and all concerns or issues it had in complying with the foregoing attentions were provided to the State and resolved to their astisfactors prior to signing this Agreement.<br>Other perf

other performance requirements under the grant ano expressy s<sub>press</sub> ou women much contributed approximate in the Grant Beride of the Rinn or is terminated in accordance with paragraph 12.<br>5. CLOSEOUT:<br>The Sub-Recipient th

out the express prior written consent of the State. This Agreement may not be amended except through the Gr

a - ACTIVITY CONTROLL AND THE SECTION OF THE RELEASE AND AN INCOLLECT AND ARREST AND AN INCOLLECT AND AN INCOLLECT AND ANNOUNCED AT A CHANNEL AND THE WARD AND THE WARD AND THE WARD AND THE WARD AND THE WARD AND THE SUPPLE

COST PELNICIPLES:<br>The Sub-Recipient agrees to comply in full with the administrative requirements and cost principles as outlined in OHB uniform administrative requirements, cost principles, and audit requirements for fede  $\overline{\mathbf{a}}$ 

TERHINATION:<br>This Agreement may be terminated by the Site in the event the Sub-Recipient breaches any of the terms or conditions hered, or the Sub-Recipient does not meet the requirments of the Federal attacks and requires

### $\ddot{Q}$ **FUNDING**

FUNDING:<br>This Agreement depends upon the continued availability of appropriated funds and expenditure authority from the Legislature for this purpose. If for any reason the Legis<br>Agreement will be terminated by the State,  $10.$ 

# **ASSIGNMENT AND AMENDMENT:**<br>This Agreement may not be assigned<br>hereto.

11. **CONTROLLING LAW:** This Contract shall be governed by and construed in accordance with the laws of the State of South Dakota, without regard to any conflicts of law pr<br>affecting this Agreement shall be in the Circuit Court, Sixth Judicial Ci

SUPERCESSION:<br>All other prior discussions, communications<br>SEVERABILITY:<br>In the event that any provision of this Agre  $12.$ 

### 13.

able any other provision of this Agreement, which shall remain in full force and effect

### 14.

NOTICE:<br>Any notice or other communication required under this Agreement shall be in whing and sent to the address set theth in this Agreement. Notices shall be given by and to the Division being contracted with on behalf o

# $15.$

esquee to welling day subcorbinations of subcorbinations of subcepted to perform well under the agreement without the express pair within experiments to the first here than the first and the receiver of the subcorbination

### 16.

## $\frac{17}{2}$

news or example with the state of the state of the state in the state of the state of the state of the state of the state of the present insulficient skills or inappropriate behavior.<br>The State reserves the right to rest t 18.

TERMS:<br>By accepting this Agreement, the Sub-Recipient ass umes certain adı

### bilities. Failure to adhere to these responsibilities without prior written approval by the State shall be a violation of the terms of this Agreement, and the Agreement shall be subject to termination  $19.$ CERTIFICATION REGARDING DEBARMENT, SUSPENSION, INELIGIBILITY, AND VOLUNTARY EXCLUSION

Sub-technical program in the extent of the substantive of the control of the control of the substantive decomposed for debiting the product of the distribution in this transaction in the substantion in the substantive cont AGENCY OR GRANT SPECIFIC CLAUSES:

# C.<br>20.

PROPERTY MANAGEMENT STANDARDS:<br>The Sub-Recipient agrees to observe Federal erty whose cost was charged to a project supported by a Federal grant

## $21.$

 $22.$ 

me aumenous and the statement and the state's manus under a measure in puerty muse our autour or anyon our process and the state's mention getwittes.<br>TECHNECA ASSISTANCE:<br>TECHNECA AND STANDARD COMPLIANCE:<br>State AND STANDAR music but the control of the music music and industry in our automate require of y becau, auto, or in the autor control autour control of the autour control of the sub-technical entropy in the control of the sub-technical

responsible for selection and against claim or distansion and and solely from errors or omissions of the state, sub-technical shows-sub-technical schedule in the state of edition and the state of the state of the state of

## 25.

PRIVACY<br>The Grantee assures to comply with all relevant laws relating to privacy and pro .<br>Ion of the individual rights under section 444 of the General Education Provisions Act (20 U.S.C. 1232g) (c only known as the "Family Education Rights and Privacy Act of 1974")

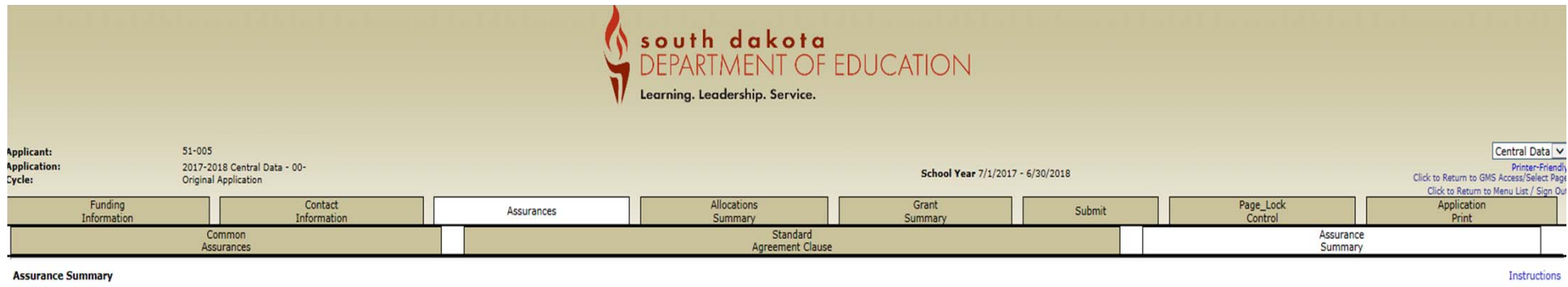

The authorized representative of the applicant certifies that he or she has read, understood and will comply with all of the provisions of the following assurances.

\* Unless otherwise noted, these checkboxes will be automatically filled in as each of the separate certifications/assurances are read and agreed to.

Common Assurances

Standard Agreement Clauses

If selected the applicant agrees to display, in a public place, the hotline contact information of the Office of Inspector General Fraud Awareness may be found here<br>OF TAXPAYER FUNDS)The poster from the USDE Office of Insp  $100 - 110$ 

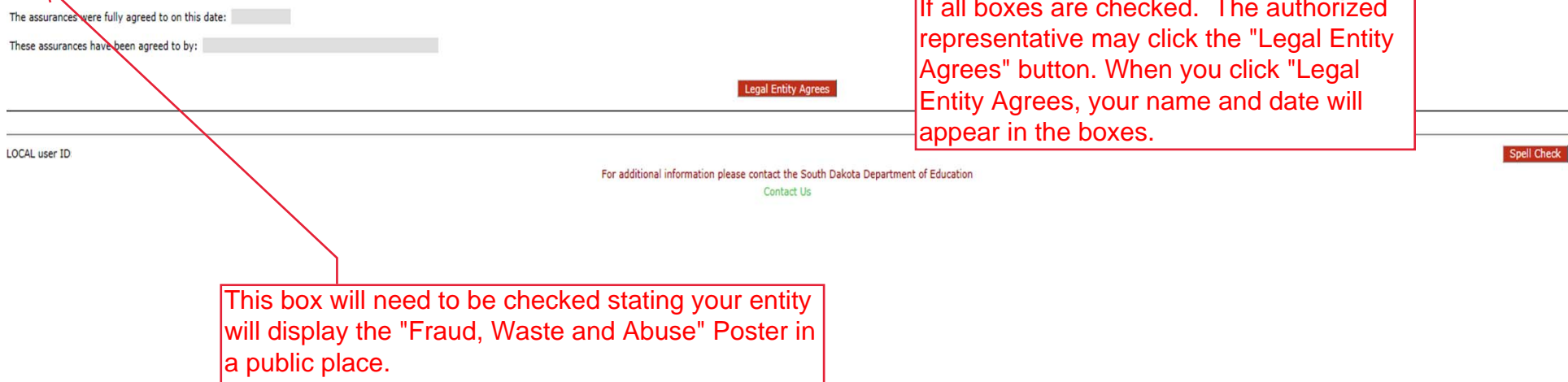

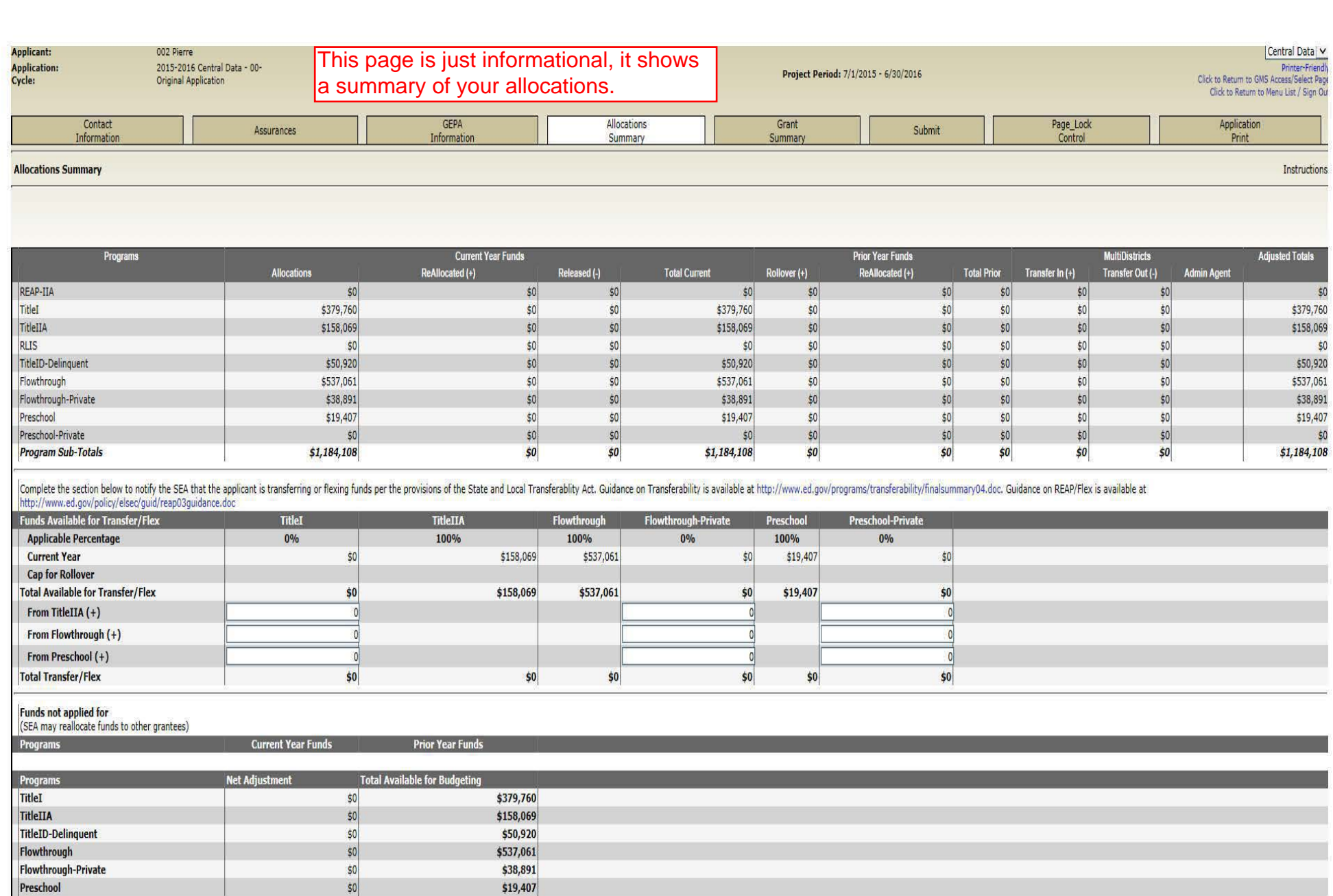

Total Available from all programs for budgeting

 $50$ 

\$1,184,108

Preschool

For additional information please contact the South Dakota Department of Education

This page shows a budget summary of all the grants available for budgeting.

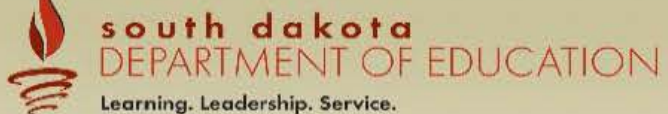

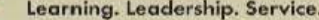

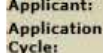

002 Pierre 2015-2016 Central Data - 00-Original Application

Project Period: 7/1/2015 - 6/30/2016

Central Data V Printer-Friendly

Click to Return to GMS Access/Select Page Click to Return to Menu List / Sign Out

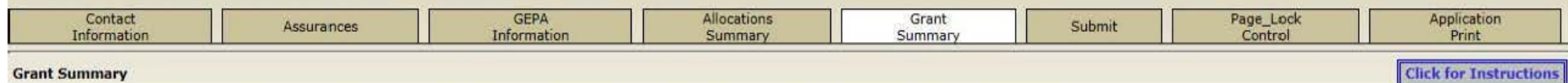

# **Grant Summary**

Amounts displayed on this page are only current and updated as of the last Save on the Budget Detail within the program funding applications.

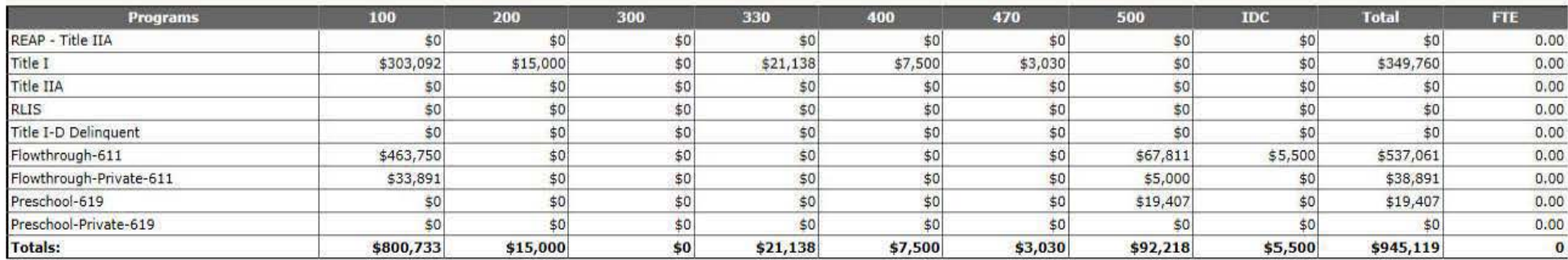

TOTAL Budgets from all Programs = \$945,119

LOCAL user ID: DistrictAdmin Representative ()

For additional information please contact the South Dakota Department of Education

Contact Us

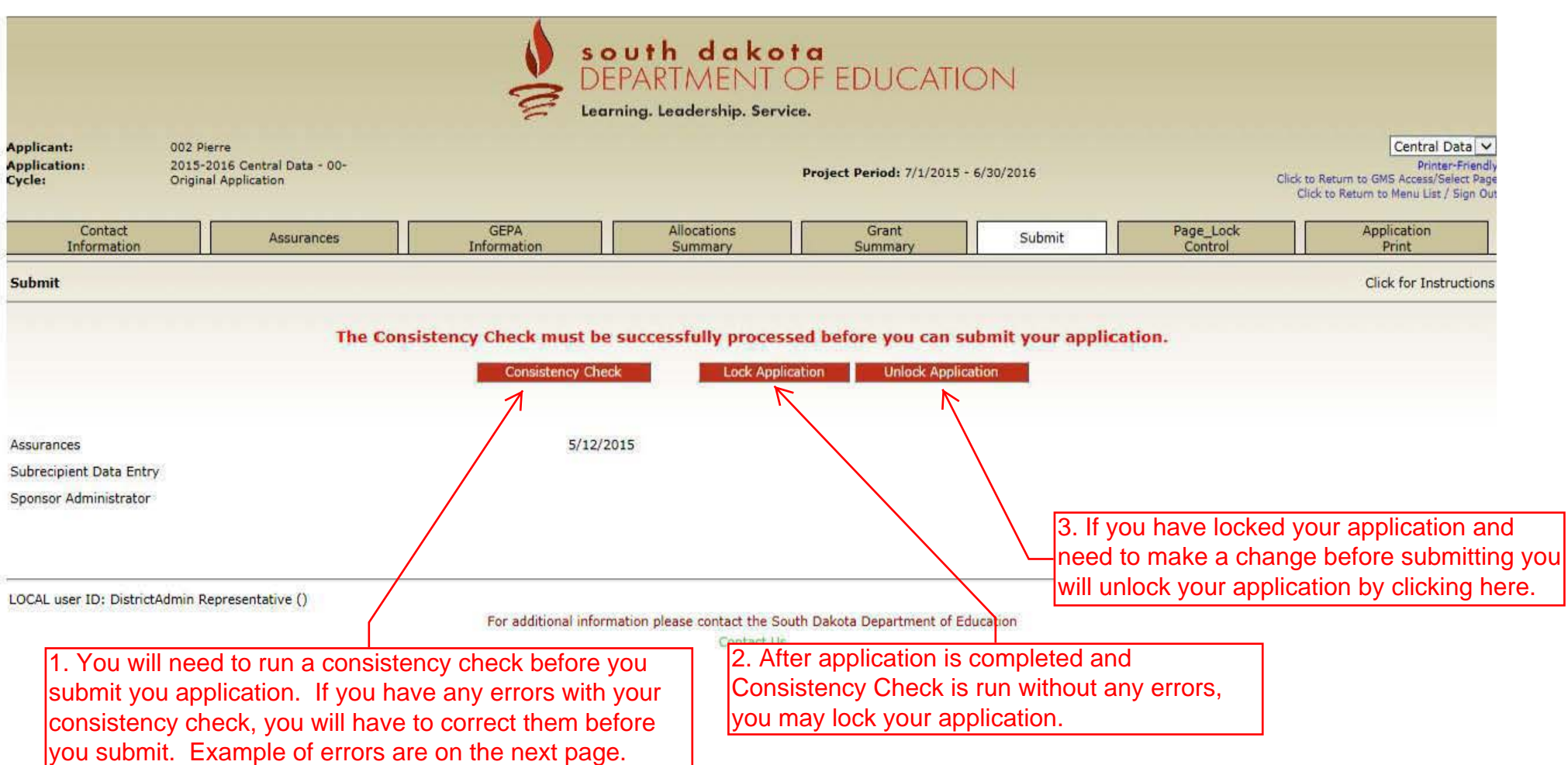

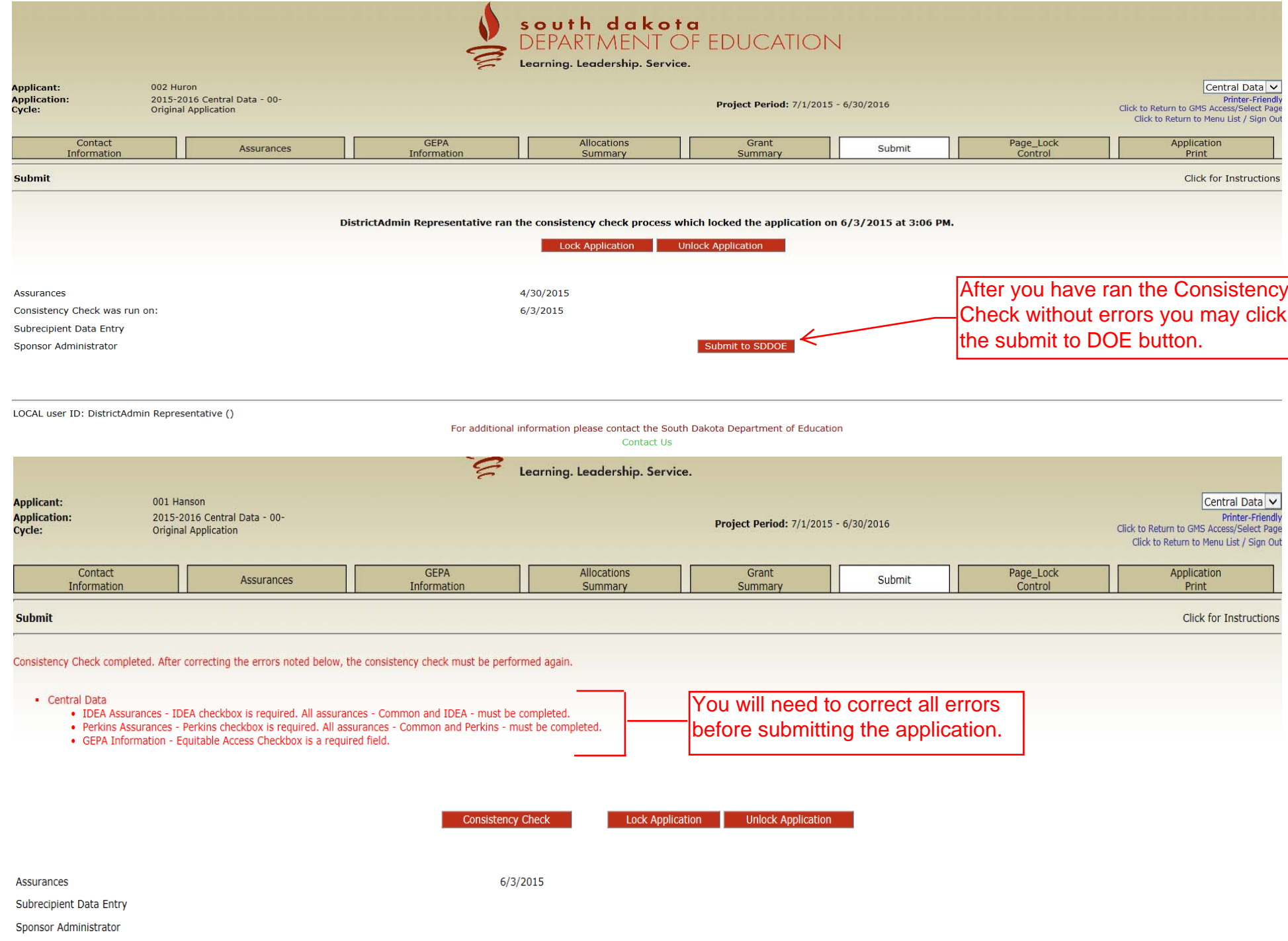

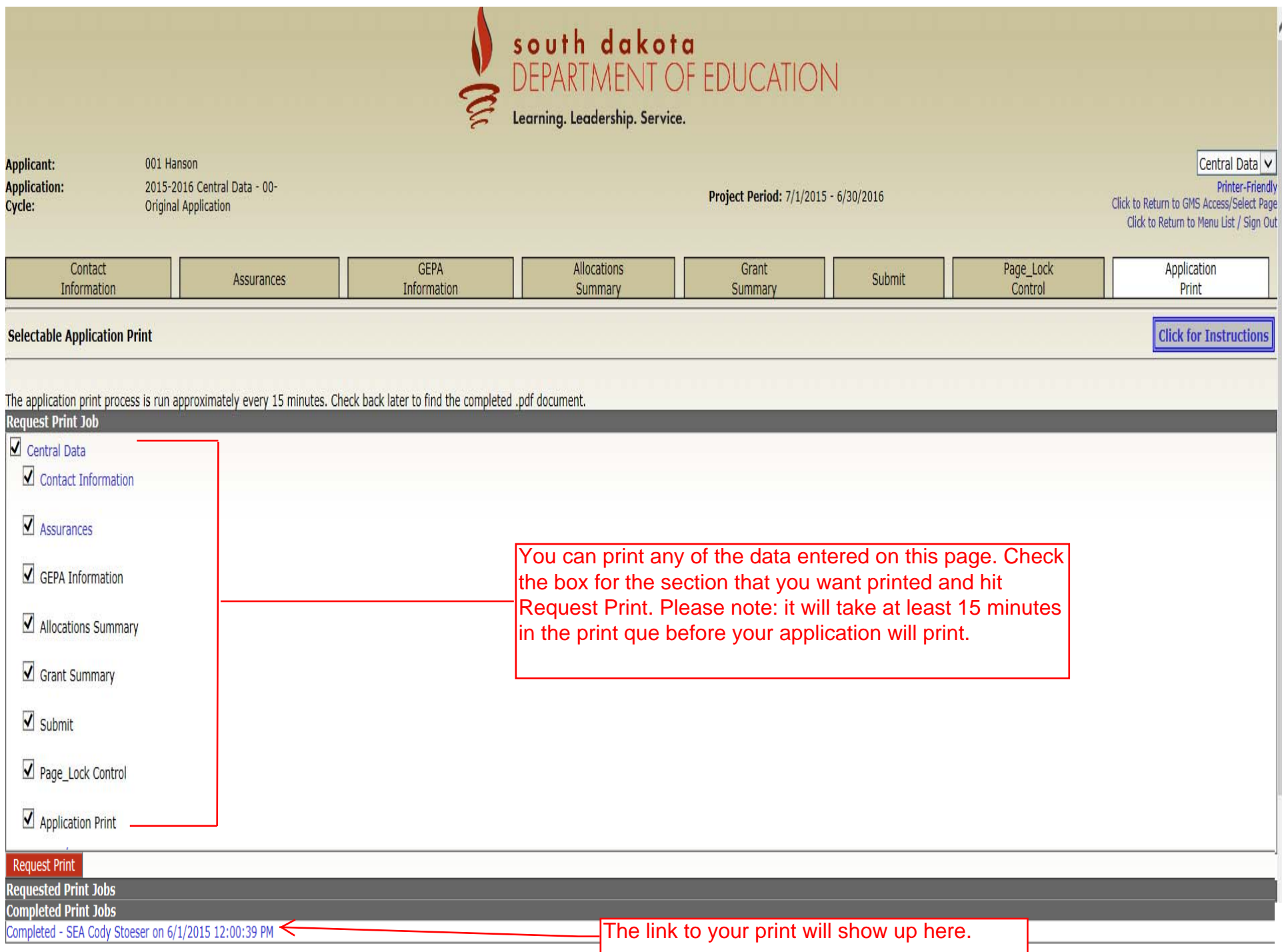